# **Trabalho Apresentado no II SEGeT II Simpósio de Excelência em Gestão e Tecnologia promovido pela Associação Educacional Dom Bosco (AEDB) 2005**

## **Comparando Fluxos de Caixa Em Moedas Diferentes**

Marcelo Henriques de Brito - probatus@probatus.com.br – Tel.: +21 25225815 e 25535753 Ph.D. pela Swiss Federal Institute of Technology Lausanne (EPFL) Graduado em Administração pela Universidade Mackenzie - SP e em Engenharia pela UFRJ PROBATUS Consultoria e PROBATUS Publicações Ltda (http://www.probatus.com.br) Av.Nossa Sra.Copacabana 1059 sala 902; CEP 22060-000; Rio de Janeiro - RJ

Área Temática: Gestão Econômica e Financeira (GE)

Resumo: É um grande desafio comparar fluxos de caixa em moedas diferentes, especialmente pela ocorrência de variações cambiais (valorização ou desvalorização de uma moeda em relação a uma moeda de referência). É incorreto calcular o valor presente do fluxo de caixa em cada moeda, com a respectiva taxa de juros, para simplesmente comparar esses valores numa mesma moeda, usando a taxa de câmbio no momento presente. Por isso, tradicionalmente se converte um fluxo de caixa expresso numa moeda estrangeira (ou numa moeda considerada fraca) para um fluxo de caixa numa moeda de referência, a qual, em princípio, é considerada estável em relação às principais moedas no mundo. Isto requer que se estime o valor da taxa de câmbio a cada entrada e saída. O método alternativo apresentado neste artigo evita o trabalho do procedimento tradicional e permite que valores presentes de fluxos de caixa expressos em moedas diferentes sejam comparados diretamente, usando um multiplicador, além da taxa de câmbio no momento presente. Um exemplo numérico mostra o uso do método alternativo denominado **Método do iHdB para Fluxo de Caixa**, comparando o resultado com o método tradicional.

Palavras Chaves: Investimentos, Finanças internacionais, Fluxo de Caixa, Taxa de câmbio

# **Comparando Fluxos de Caixa Em Moedas Diferentes**

Resumo: É um grande desafio comparar fluxos de caixa em moedas diferentes, especialmente pela ocorrência de variações cambiais (valorização ou desvalorização de uma moeda em relação a uma moeda de referência). É incorreto calcular o valor presente do fluxo de caixa em cada moeda, com a respectiva taxa de juros, para simplesmente comparar esses valores numa mesma moeda, usando a taxa de câmbio no momento presente. Por isso, tradicionalmente se converte um fluxo de caixa expresso numa moeda estrangeira (ou numa moeda considerada fraca) para um fluxo de caixa numa moeda de referência, a qual, em princípio, é considerada estável em relação às principais moedas no mundo. Isto requer que se estime o valor da taxa de câmbio a cada entrada e saída. O método alternativo apresentado neste artigo evita o trabalho do procedimento tradicional e permite que valores presentes de fluxos de caixa expressos em moedas diferentes sejam comparados diretamente, usando um multiplicador, além da taxa de câmbio no momento presente. Um exemplo numérico mostra o uso do método alternativo denominado **Método do iHdB para Fluxo de Caixa**, comparando o resultado com o método tradicional.

Palavras Chaves: Investimentos, Finanças internacionais, Fluxo de Caixa, Taxa de câmbio

#### **1. Dedução do Método do iHdB para Fluxo de Caixa**

O fluxo de caixa de uma organização (de um projeto, de um empreendimento ou de um negócio) assinala as entradas (E) e saídas (S) de dinheiro no caixa ao longo do tempo e sintetiza o fluxo de riqueza financeira. Ao descontar o fluxo de caixa a fim de obter o valor presente do fluxo de caixa (VP), dado pela Equação 1, é necessário determinar o valor financeiro equivalente de todas as entradas  $(E)$  e saídas  $(S)$  no instante inicial  $(t=0)$ , observando a taxa de juros vigente, os sinais para cada valor no fluxo de caixa e quantos períodos cada valor do fluxo de caixa está distante do instante inicial (t=0).

$$
VP = \frac{E_1}{(1+i)^{n_1}} - \frac{S_2}{(1+i)^{n_2}} + \frac{E_3}{(1+i)^{n_3}} + ... + \frac{E_n}{(1+i)^n}
$$
 *Equação 1*

O **valor presente líquido** (**VPL**) é obtido ao subtrair o investimento inicial do valor presente do fluxo de caixa. O investimento é financeiramente favorável quanto mais positivo for o valor presente líquido dado pela Equação 2.

$$
VPL = -PV + VP = -PV + \frac{E_1}{(1+i)^{n_1}} - \frac{S_2}{(1+i)^{n_2}} + \frac{E_3}{(1+i)^{n_3}} + ... + \frac{E_n}{(1+i)^n}
$$
 *Equação 2*

Na forma tradicional de avaliação de fluxos de caixa de investimentos no exterior, os valores das entradas e das saídas do fluxo de caixa em moeda estrangeira são convertidos para valores na moeda do país do investidor pela taxa de câmbio vigente em cada momento. Em seguida, o valor presente do fluxo de caixa é calculado com o valor da taxa do custo de capital que o investidor espera obter em seu país, isto é, o fluxo de caixa é descontado com a taxa de juros no seu país. A análise é concluída ao verificar se o valor presente líquido é suficientemente elevado.

O novo método discutido neste artigo usa o índice iHdB que relaciona a taxa de juros nominal no exterior (inom ext) com a taxa de juros nominal no país de referência para o investidor ( $i_{nom dom}$ ), termos com alíquotas dos tributos incidindo sobre um montante e a variação cambial. O índice iHdB proposto por HENRIQUES DE BRITO (2003) é definido pela Equação 3. Quando o índice iHdB for positivo, é mais vantajoso – sob o aspecto financeiro - investir no exterior do que aplicar no país de referência para o investidor.

$$
(1 + iHdB) = \frac{(1 + inom ext)}{(1 + inom dom)} \cdot \frac{(1 - text)}{(1 - tdom)} \cdot \left(1 + \varphic_{nom}\right)
$$
 Equação 3

A Equação 3 contém a variação percentual nominal ( φc nom) para a moeda estrangeira em relação a uma moeda de referência, que é definida pela Equação 4, sendo a taxa de câmbio a razão entre o que se recebe numa moeda estrangeira para cada unidade de uma moeda de referência (cotação direta para a moeda de referência ou a moeda do país do investidor):

$$
\varphi_{c_{\text{nom}}} = \frac{\frac{1}{c_{\text{fim}}} - \frac{1}{c_{\text{in}}}}{\frac{1}{c_{\text{in}}}} = \frac{c_{\text{in}} - c_{\text{fim}}}{c_{\text{fim}}} = \frac{c_{\text{in}}}{c_{\text{fim}}} - 1
$$
 Equação 4

A Equação 5 permite obter a relação entre alíquota de tributo incidindo sobre juros efetivos  $(t_{\text{turns}})$  e alíquota de tributo incidindo sobre montante total ( $t_{\text{montante}}$ ), observando que o montante após a incidência da alíquota de tributo sobre juros efetivos tem de ser igual ao montante após incidência de alíquota de tributo sobre o montante:

montante após tributo sobre juros efetivos = montante após tributo sobre montante

$$
PV + \left[ PV \cdot \left( \frac{(1 + i_{\text{nom}})}{(1 + \theta)} - 1 \right) (1 - t_{\text{juros}}) \right] = PV \cdot \left( \frac{(1 + i_{\text{nom}})}{(1 + \theta)} \right) \cdot (1 - t_{\text{montante}})
$$
   
Equação 5

Após algumas simplificações algébricas, é possível obter para a razão entre alíquotas a Equação 6, a qual é denominada **Equação Tributação Real-Presumida**:

$$
\frac{\text{t}_{\text{montante}}}{\text{t}_{\text{juros}}} = \frac{(\text{i}_{\text{nom}} - \theta)}{(1 + \text{i}_{\text{nom}})}
$$
Equation

Não costuma ser considerado o impacto da inflação - reduzindo o poder de compra - na razão entre a alíquota de tributo sobre o montante (principal mais juros) e a alíquota de tributo sobre juros. Isto faz o valor da alíquota incidindo sobre o montante ser maior do que deveria. Exemplificando: dada uma taxa de inflação de 8%, uma alíquota de 20% incidindo sobre uma taxa de juros de 18,5% é equivalente a uma alíquota de 1,772% incidindo sobre o montante<sup>1</sup>. Se a inflação não for considerada, a alíquota incidindo sobre o montante sobe para  $3,122\%$ <sup>2</sup>. Tem-se, assim, um exemplo de como a ocorrência da inflação é uma forma de tributação.

Como as alíquotas dos tributos incidindo sobre um montante na Equação do índice iHdB (Equação 3) não variam necessariamente com o tempo, tal como a taxa de juros e a variação cambial, é conveniente usar a Equação 7 para o índice iHdB, sem os termos dos tributos:

$$
(1 + iHdB) = \frac{(1 + i_{\text{nom ext}})}{(1 + i_{\text{nom dom}})} \cdot (1 + \varphi_{\text{c}}) = (1 + \text{prêmio}_{\text{nom}}) \cdot (1 + \varphi_{\text{c}}) \tag{Equaq\tilde{a}o 7}
$$

O índice iHdB possibilita operações numéricas. Por exemplo, sabendo-se o valor do iHdB de um dado país, supondo os EUA como país de referência, a Equação 8 mostra como determinar o iHdB do mesmo país em relação a um país de referência que não seja os EUA.

$$
\left(1 + iHdB_{\text{pafs}}\middle|_{\text{pafs}}\right) = \frac{\left(1 + iHdB_{\text{pafs}}\middle|_{\text{ELA}}\right)}{\left(1 + iHdB_{\text{pafs referência}}\middle|_{\text{ELA}}\right)}
$$
Equação 8

É igualmente possível efetuar cálculos de matemática financeira com o índice iHdB. O valor do iHdB de um período global é financeiramente equivalente à repetição do investimento durante uma seqüência de períodos de mesma duração, tal como demonstra a Equação 9, que decorre da constatação de que cada novo reinvestimento cancela o valor recebido do investimento anterior. Em todo caso, é preciso notar que tanto a variação cambial quanto as taxas de juros de cada período referem-se à mesma duração do índice iHdB.

 $(1 + iHdB_{\text{global}}) = (1 + iHdB_{\text{periodo}1}) * (1 + iHdB_{\text{periodo}2}) * ... * (1 + iHdB_{\text{periodo}n})$  Equação 9

A Equação 10 permite, então, calcular o iHdB anualizado num período global, o que facilita comparações, sendo "n" o número de períodos anuais contidos no período global.

$$
(1 + iHdB_{\text{anualizado}}) = (1 + iHdB_{\text{global}})^{1/n}
$$
 *Equação 10*

Quando for zero o valor do índice iHdB dado pela Equação 7 e for possível desconsiderar o impacto dos tributos, pode-se descontar um fluxo de caixa numa moeda internacional diretamente com o valor da taxa de juros do país no exterior, determinando assim o valor presente na moeda do país no exterior. Basta então converter esse valor para a moeda do país do investidor usando a taxa de câmbio no instante inicial. Tal como na forma tradicional de avaliação de fluxos de caixa, é preciso verificar se o valor presente líquido, obtido com a Equação 2, é suficientemente elevado.

Se o iHdB não for zero, não é válido o procedimento descrito acima para comparar fluxos de caixa expressos em moedas distintas, pois a razão entre valor presente do fluxo de caixa na moeda do país do exterior e o valor presente do fluxo de caixa na moeda do país do investidor não será igual à taxa de câmbio no instante inicial (t=0). A demonstração desta afirmação está na apresentação do Método do iHdB para Fluxo de Caixa para comparar fluxos de caixa em moedas diferentes gerados a partir do mesmo investimento inicial. A dedução do **Método do iHdB para Fluxo de Caixa** usa fluxos de caixa com série uniforme de entradas e série gradiente, tal como mostrados na Figura 1.

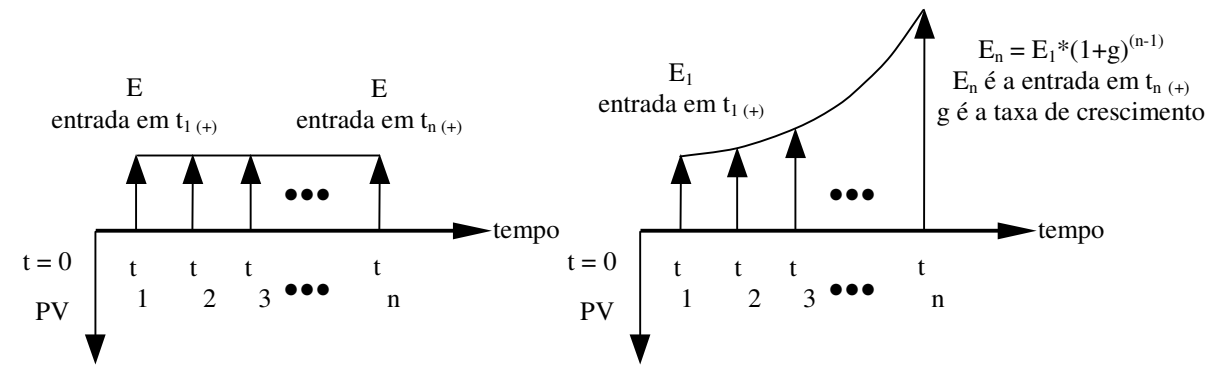

Figura 1 Dois tipos de fluxos de caixa: série uniforme de entradas e série gradiente

O valor presente da série uniforme de entradas regulares do fluxo de caixa na moeda do país no exterior (VP<sub>U ext</sub>) é dado pela Equação 11, que é uma soma de termos de uma progressão geométrica. Sobre cada entrada (E) incide uma mesma alíquota de um tributo sobre o montante do país no exterior.

$$
VP_{U \text{ ext }} = \frac{E.(1-t_{ext})}{(1+i_{ext})^{n_1}} + \frac{E.(1-t_{ext})}{(1+i_{ext})^{n_2}} + ... + \frac{E.(1-t_{ext})}{(1+i_{ext})^{n}} = E.(1-t_{ext}). \frac{[(1+i_{ext})^{n}-1]}{i_{ext}.(1+i_{ext})^{n}}
$$
 Equação 11

O valor presente do mesmo fluxo de caixa, expresso na moeda do país do investidor após incidência de tributos, é dado pela Equação 12, observando a conversão de cada parcela para a moeda do país do investidor, a taxa de juros no país do investidor (idom) e a alíquota sobre o montante no país do investidor. Com a Equação 12 é considerado que não há bitributação, pois cada entrada é tributada no país do investidor ao invés de ser no país estrangeiro.

$$
VP_{dom} = \frac{E.(1-t_{dom})/c_{fim1}}{(1+i_{dom})^{n_1}} + \frac{E.(1-t_{dom})/c_{fim2}}{(1+i_{dom})^{n_2}} + ... + \frac{E.(1-t_{dom})/c_{fimn}}{(1+i_{dom})^{n}}
$$
Equação 12

A Equação 13 fornece a relação entre a taxa de câmbio no instante inicial e a taxa de câmbio no instante final após "n" períodos para uma taxa de variação cambial na mesma unidade das taxas de juros. Assim:

$$
\frac{c_{\text{in}}}{c_{\text{fim n}}} = (1 + \varphi_{\text{c}})^n
$$
 Equação 13

Após um certo número de períodos, a Equação 7 se transforma na Equação 14, sendo que tanto a variação cambial quanto as taxas de juros de cada período referem-se a um período com duração idêntica.

$$
(1 + idom)n = \frac{(1 + iext)n}{(1 + iHdB)n} \cdot (1 + \varphic_{nom})n
$$
 Equação 14

Substituindo a Equação 13 e a Equação 14 na Equação 12, chega-se à Equação 15:

$$
VP_{\text{dom}} = \frac{E.(1 - t_{\text{dom}})}{c_{\text{in}}} \left( \frac{(1 + iHdB)^{n_1}}{(1 + i_{\text{ext}})^{n_1}} + \frac{(1 + iHdB)^{n_2}}{(1 + i_{\text{ext}})^{n_2}} + \dots + \frac{(1 + iHdB)^{n}}{(1 + i_{\text{ext}})^{n}} \right)
$$
 Equação 15

A Equação 15 também expressa a soma de uma progressão geométrica e o resultado está na Equação 16:

$$
VP_{\text{dom}} = E. \frac{(1 - t_{\text{dom}})}{c_{\text{in}}} \cdot \frac{(1 + iHdB) \cdot [(1 + iHdB)^{n} - (1 + i_{\text{ext}})^{n}]}{(iHdB - i_{\text{ext}}) \cdot (1 + i_{\text{ext}})^{n}}
$$
 Equação 16

Ao dividir a Equação 11 pela Equação 16 obtém-se a razão entre o valor presente de um fluxo de caixa uniforme, descontado na moeda do país do exterior, e o valor presente do fluxo de caixa financeiramente equivalente, descontado na moeda do país do investidor. Uma vez que inúmeros fluxos de caixa no país do investidor podem apresentar o mesmo valor presente dado pela Equação 16, a razão r<sub>FCU</sub> serve para determinar um fluxo de caixa uniforme após tributos no país no exterior que é financeiramente equivalente a um fluxo de caixa genérico após tributos no país do investidor.

$$
r_{FCU} = \frac{VP_{U \text{ ext}}}{VP_{dom}} = c_{in} \cdot \frac{(1 - t_{ext})}{(1 - t_{dom})} \cdot \left\{ \frac{1}{i_{ext}} \cdot \frac{(i_{ext} - iHdB) \cdot [(1 + i_{ext})^n - 1]}{(1 + iHdB) \cdot [(1 + i_{ext})^n - (1 + iHdB)^n]} \right\}
$$
 Equação 17

Quando o iHdB definido pela Equação 7 for igual a zero e as alíquotas dos tributos forem iguais entre si (o que significa que o iHdB definido pela Equação 3 é zero também), a razão  $r_{FCU}$ , dada pela Equação 17, será igual à taxa de câmbio no instante inicial (t=0). Fica, assim, demonstrada a afirmação que antecedeu a dedução do **Método do iHdB para Fluxo de Caixa**. A expressão entre chaves, na Equação 17, será denominada **multiplicador McU**, tal como define a Equação 18.

$$
McU = \frac{1}{i_{ext}} \cdot \frac{(i_{ext} - iHdB) \cdot [(1 + i_{ext})^{n} - 1]}{(1 + iHdB) \cdot [(1 + i_{ext})^{n} - (1 + iHdB)^{n}]}
$$
 *Equação 18*

A Equação 17 é simplificada quando há apenas um período, como mostra a Equação 19. Neste caso, o multiplicador McU, dado pela Equação 18, é simplificado para o inverso da soma do índice iHdB com o número 1, tal como mostra a Equação 19:

$$
r_{\text{FC1}} = \frac{\text{VP}_{1 \text{ ext}}}{\text{VP}_{\text{dom}}} = c_{\text{in}} \cdot \frac{(1 - t_{\text{ext}})}{(1 - t_{\text{dom}})} \cdot \frac{1}{(1 + i \text{HdB})} = c_{\text{in}} \cdot \frac{(1 - t_{\text{ext}})}{(1 - t_{\text{dom}})} \cdot \text{McU}_1
$$
   
Equação 19

Outra simplificação ocorre quando a série é infinita. A razão entre valores presentes é dada pela Equação 20.

$$
r_{FCU \infty} = \frac{VP_{U\infty ext}}{VP_{\infty}} = c_{in} \cdot \frac{(1 - t_{ext})}{(1 - t_{dom})} \cdot \frac{(i_{ext} - iHdB)}{i_{ext} \cdot (1 + iHdB)} = c_{in} \cdot \frac{(1 - t_{ext})}{(1 - t_{dom})} \cdot \text{McU}_{\infty}
$$
   
Equação 20

sendo que: VP<sub>U∞ ext</sub> = 
$$
\frac{E.(1-t_{ext})}{i_{ext}}
$$
 Equação 21

Neste caso, a taxa de juros no exterior deve ser um número positivo e maior do que o índice iHdB. É interessante notar como a Equação 19 participa na Equação 22, que define o multiplicador McU∞.

$$
McU_{\infty} = \frac{(i_{ext} - iHdB)}{i_{ext} \cdot (1 + iHdB)} = McU_1 - \frac{iHdB}{i_{ext} \cdot (1 + iHdB)}
$$
 *Equação 22*

A diferenca entre o multiplicador  $MCU_1$  de um fluxo de caixa com um único período e o McU∞ para vida infinita é dada pelo termo mais à direita da Equação 22. A formulação mais simples da Equação 22 permite deduzir a Equação 23 para o cálculo do índice iHdB a partir da taxa de juros no exterior e do multiplicador McU∞.

 $\frac{1_{\text{ext}} \cdot (1 \text{ mec}_{\infty})}{1 + (i_{\text{ext}} \cdot \text{McU}_{\infty})}$  $iHdB = \frac{i_{ext}.(1-McU_{\infty})}{i_{ext}.(1-McU_{\infty})}$ ext ext ∞ ∞  $=\frac{\text{Text}(1-\text{NEC}\omega)}{1+(\text{text}.(\text{C}\omega))}$  Equação 23

A Figura 2 exibe soluções gráficas da Equação 18, observando sempre que a mesma unidade de tempo refere-se à taxa de juros, à variação cambial, ao iHdB e à duração de um período unitário no fluxo de caixa.

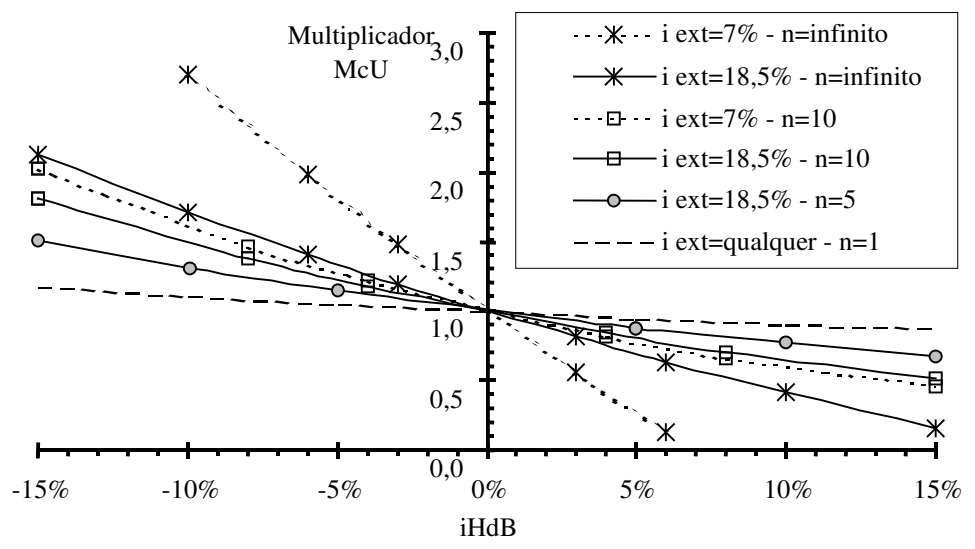

Figura 2 Gráfico do multiplicador McU da Equação 18 em função do índice iHdB

Quando o iHdB for igual a zero, o multiplicador McU da Equação 18 será igual a 1. Se, adicionalmente, as alíquotas dos tributos forem iguais entre si, a razão  $r_{FCI}$  será igual à taxa de câmbio no instante inicial. Quando o iHdB for negativo, o multiplicador McU será maior do que 1. Já quando o iHdB for positivo, o multiplicador McU será menor do que 1. Estas afirmações podem ser visualizadas no gráfico da Figura 2, onde há curvas para diversas durações e duas taxas de juros distintas. Um valor do multiplicador McU menor do que 1 indica a expectativa de uma variação cambial maior do que aquela prevista pela Equação 7 com iHdB igual a zero, isto é, espera-se um prêmio do ambiente empresarial com o investimento no fluxo de caixa uniforme no exterior.

Todas as curvas do gráfico na Figura 2 cortam o eixo do multiplicador McU no valor 1, como era esperado. Para um fluxo de caixa com 1 ano (n=1), o multiplicador McU não depende do valor da taxa de juros, o que pode também ser visto com a Equação 19. À medida que o número de anos do fluxo de caixa aumenta, o valor da taxa de juros no exterior influi na determinação do multiplicador McU, especialmente quanto mais o iHdB for diferente de zero.

Quanto maior for o número de anos num fluxo de caixa, maior será a diferença entre o valor do multiplicador McU dado pela taxa de juros mais alta e o valor dado pela taxa de juros mais baixa. Assim, para um fluxo de caixa com 10 anos, quando o iHdB for negativo, a curva para a taxa de juros no exterior de 18,5%a.a. fornece valores mais altos para o multiplicador McU do que uma taxa de juros no exterior igual a 7%a.a. Ocorre, entretanto, o inverso quando o iHdB for positivo. Se, por exemplo, o fluxo de caixa estiver expresso em períodos mensais em vez de períodos anuais, as curvas da Figura 2 podem ser usadas ressaltando que "n" corresponde ao número de períodos mensais, as taxas de juros são 7% e 18,5% ao mês e o iHdB é expresso para um período com duração mensal. A coerência de unidades é essencial.

O fluxo de caixa no exterior pode ter entradas numa série gradiente, tal como no esquema à direita da Figura 1. O termo  $(1+g)^{n-1}$  multiplica a entrada em todos os termos da Equação 11 e Equação 12, onde "g" é a taxa de crescimento das entradas e "n" é o instante da entrada. A taxa de crescimento espelha uma prosperidade dos negócios, uma correção para a inflação ou uma combinação de prosperidade e inflação, "inchando" as entradas (como o faturamento) ao longo do tempo em uma progressão geométrica. O valor presente da série gradiente de entradas do fluxo de caixa na moeda do país no exterior (VP<sub>G ext</sub>) é dado pela Equação 24.

$$
VP_{G \text{ ext}} = \frac{E.(1 - t_{ext}).(1 + g)^{n_1 - 1}}{(1 + i_{ext})^{n_1}} + \frac{E.(1 - t_{ext}).(1 + g)^{n_2 - 1}}{(1 + i_{ext})^{n_2}} + \dots + \frac{E.(1 - t_{ext}).(1 + g)^{n - 1}}{(1 + i_{ext})^{n}}
$$
 Equação 24

A Equação 24 é a soma de termos de uma progressão geométrica, cujo resultado é dado pela Equação 25:

$$
VP_{G \text{ ext}} = E(1 - t_{ext}) \cdot \frac{[(1 + i_{ext})^{n} - (1 + g)^{n}]}{(i_{ext} - g)(1 + i_{ext})^{n}}
$$
Equação 25

A dedução das outras expressões correspondentes segue princípio idêntico ao que foi empregado para um fluxo de caixa com série regular, sendo que a razão da progressão geométrica da Equação 11 e da Equação 15 é multiplicada pelo termo (1+g). A fim de abreviar este texto, não é apresentada a dedução das expressões correspondentes. Com a razão r<sub>FCG</sub> dada pela Equação 26 obtém-se um fluxo de caixa, com série gradiente no exterior após tributos, que é financeiramente equivalente a um fluxo de caixa no país do investidor após tributos, sem bitributação.

$$
r_{FCG} = \frac{VP_{G \text{ ext}}}{VP_{dom}} = c_{in} \cdot \frac{(1 - t_{ext})}{(1 - t_{dom})} \cdot \text{McG}
$$
 Equação 26

O **multiplicador McG** é definido na Equação 27:

$$
McG = \frac{[(1+i_{ext})^n - (1+g)^n][(1+i_{ext}) - (1+iHdB).(1+g)]}{(i_{ext}-g).(1+iHdB).[(1+i_{ext})^n - (1+iHdB)^n(1+g)^n]}
$$
 Equação 27

O cálculo do multiplicador McG é mais trabalhoso, porém pode ser programado em calculadoras e planilhas eletrônicas. Se o iHdB for zero, o multiplicador McG será igual a 1, o que é de se esperar. O cálculo do multiplicador McG é simplificado para uma série gradiente infinita no tempo, como mostra a Equação 28 a seguir:

$$
r_{\text{FCG}} \sim \frac{\text{VP}_{\text{G}} \sim \text{ext}}{\text{VP}_{\text{C}} \sim \text{dom}} = c_{\text{in}} \cdot \frac{(1 - t_{\text{ext}})}{(1 - t_{\text{dom}})} \cdot \frac{[(i_{\text{ext}} - g) - i \text{HdB} \cdot (1 + g)]}{(i_{\text{ext}} - g) \cdot (1 + i \text{HdB})} = c_{\text{in}} \cdot \frac{(1 - t_{\text{ext}})}{(1 - t_{\text{dom}})} \cdot \text{McG}_{\infty}
$$
 Equação 28  
com as condições:  $(1 + i_{\text{ext}}) > [(1 + g) \cdot (1 + i \text{HdB})] e i_{\text{ext}} > g$   
sendo que:  $\text{VP}_{\text{G}} \sim \text{ext} = \frac{E \cdot (1 - t_{\text{ext}})}{(i_{\text{ext}} - g)}$  Equação 29

Tal como no caso de uma série uniforme, a formulação mais simples da Equação 28 permite deduzir a Equação 30 para o cálculo do índice iHdB, conhecendo-se a taxa de juros no exterior e o multiplicador McG∞.

$$
iHdB = \frac{(i_{ext} - g)(1 - McG_{\infty})}{(1 + g) + McG_{\infty}(i_{ext} - g)}
$$
   
Equação 30

O Método do iHdB para Fluxo de Caixa requer que cada período apresente a mesma taxa de juros e a mesma variação cambial, o que é plausível em projetos de investimentos que poderão ser realizados. Pelo fato da inflação alterar a desvalorização cambial, o valor estimado da taxa de inflação não entra no cálculo de forma explícita. Nos países onde o governo controla a taxa de câmbio e, sobretudo, restringe a remessa de divisas para o exterior, os cálculos podem refletir a evolução do câmbio no mercado paralelo (não oficial).

Se houver bitributação no momento em que o investidor repatriar o montante recebido no exterior, não existe o termo (1-t<sub>ext</sub>) em r<sub>FCU</sub> (Equação 17) e em r<sub>FCG</sub> (Equação 26). Se o investidor não paga tributos em seu país porém paga tributos no exterior, então não se leva em consideração os termos "com tributos" na Equação 17 e na Equação 26, mas permanecem válidas tanto a Equação 11 quanto a Equação 25. É importante ter em mente que o Método do iHdB para Fluxo de Caixa não foi concebido para comparar fluxos de caixa com investimentos iniciais distintos (quando expressos em uma mesma moeda), pois naturalmente devem ser diferentes os valores presentes do fluxo de caixa descontado.

## **2. Aplicação numérica do Método do iHdB para Fluxo de Caixa**

Como na vida real nem todo problema tem o mesmo enunciado e sua solução nem sempre envolve a mesma seqüência de etapas, há várias possibilidades de uso do Método do iHdB para Fluxo de Caixa. A seguir é descrito um possível caso, que procura ser bem abrangente e que se refere a situações que, de fato, podem ocorrer.

Um investidor vislumbra uma única oportunidade de investimento na sua empresa em seu país. O fluxo de caixa deste projeto antes da incidência de tributos é mostrado na primeira linha da Tabela 1. Existe um período de carência durante o qual o projeto não gera receita, pois há uma demora para iniciar a comercialização do produto. Adicionalmente, o fluxo de caixa consome recursos financeiros no penúltimo ano. Esta situação retrata uma exigência de desinvestimento, quando há gastos para preparar o encerramento de atividades, tais como gastos para lançar uma campanha publicitária para liquidar estoques e verificar se realmente o negócio se esgotou, ou, ainda, gastos para recuperar supostos danos ambientais causados pela atividade empresarial. No final, o investidor recebe 650, valor financeiramente similar ao valor corrigido dos 600 inicialmente investidos, pois a inflação anual no período é estimada em 1,4%a.a.<sup>3</sup>. Assim, o valor de 600 inicialmente investido pode ser entendido como um capital de giro. A coluna mais à direita indica o valor presente e o valor presente líquido calculados respectivamente com a Equação 1 e a Equação 2, sem considerar o impacto de tributos por enquanto. Mais adiante é avaliado como os tributos alterariam os resultados.

| ruvviu 1<br>I Tuno do caina do um projoto no país do mychiquí                               |           |         |         |         |           |                       |                                  |  |
|---------------------------------------------------------------------------------------------|-----------|---------|---------|---------|-----------|-----------------------|----------------------------------|--|
| data                                                                                        | 1/01/X0   | 1/01/X1 | 1/01/X2 | 1/01/X3 |           | $1/01/X4$   $1/01/X5$ |                                  |  |
| fluxo de caixa do investidor<br>expresso na sua moeda                                       | $-600.00$ | 0.00    | 300,00  | 324.00  | $-100.00$ | 650.00                |                                  |  |
| valor presente das parcelas<br>com taxa de juros do país do<br>investidor igual a 2,0% a.a. | $-600.00$ | 0,00    | 288.35  | 305,31  | $-92.38$  | 588,73                | VP=1.090,00<br><b>VPL=490,00</b> |  |

Tabela 1 Fluxo de caixa de um projeto no país do investidor

A distribuição de entradas e saídas do fluxo de caixa da Tabela 1 pode não atender aos interesses do investidor. Embora financeiramente o fluxo de caixa seja atrativo, pois seu valor presente é bastante positivo e grande ao comparar com o valor inicial de 600 (a razão VPL/PV=81,7%), a irregularidade das entradas e a saída de caixa no penúltimo ano dificultam o entrosamento deste fluxo de caixa com outros projetos na empresa. O investidor sabe que é preciso estar atento para a ameaça de problemas financeiros por falta de liquidez, isto é, falta de dinheiro no caixa, independentemente da empresa e do negócio serem rentáveis.

Uma vez que o investidor deseja um fluxo de caixa mais regular, ele solicita que filiais da sua empresa no exterior apresentem alternativas financeiramente equivalentes para o mesmo investimento inicial de 600, expresso na moeda do país da matriz. Por causa das variações cambiais, o investidor sabe que um fluxo de caixa uniforme na moeda da filial no exterior não gera um fluxo de caixa uniforme na sua moeda. Todavia, ele espera que um fluxo de caixa da filial, quando convertido para sua moeda, só gere entradas e não apresente a carência e a saída intercalada com entradas, tal como ocorre no fluxo de caixa da Tabela 1.

Duas filiais podem promover o investimento conforme a diretriz da matriz, embora estejam localizadas em diferentes países, cada qual com uma situação econômica bem particular. Enquanto a filial em uma região no hemisfério norte - doravante denominada Filial Norte está num país onde a taxa de juros anual nominal para investimentos é 3,5%, a filial localizada em uma região no hemisfério sul - doravante denominada Filial Sul - capta recursos no seu país com taxa de juros anual nominal de 18,5%. Essas taxas de juros são usadas pelas respectivas filiais para avaliar seus fluxos de caixa na moeda local.

O investidor na matriz julga que só deve alocar recursos na Filial Sul se a atratividade do investimento nessa região for realmente elevada. Por outro lado, o investidor na matriz cogita em enviar recursos para a Filial Norte se o investimento contribuir para sua estratégia de expansão de negócios naquela região e divulgação da marca de sua empresa e produtos. Diante destas considerações, o investidor na matriz decide que o investimento da Filial Sul se justifica se apresentar um iHdB anual igual a 5%. Já a Filial Norte pode apresentar um projeto com iHdB anual igual a –2,5%. Pressupor um iHdB negativo não é algo "ruim", pois sua função é revelar um interesse, sem precisar alterar valores previstos no mercado para taxas de juros nem ajustar a variação cambial. O iHdB define a expectativa mínima aceitável para a variação cambial de forma que, se o valor da variação cambial for maior do que esperado, o investidor no exterior se beneficiará de um ganho cambial.

A solução requer o emprego do Método do iHdB para Fluxo de Caixa com série uniforme de entradas. Inicialmente, cada filial deve calcular o seu multiplicador McU - definido na Equação 18 (ou no gráfico da Figura 2). Em seguida deve ser determinado o valor presente que o fluxo de caixa uniforme no exterior precisa gerar, usando o valor de McU, o valor presente do fluxo de caixa na moeda da matriz e a taxa de câmbio inicial (atual). O valor da entrada regular no fluxo de caixa no exterior (E) resulta do cálculo com a Equação 11, onde todas as outras variáveis são conhecidas. A variação cambial implícita entre o fluxo de caixa da filial no exterior e o fluxo de caixa da matriz é obtida com a Equação 7, onde o prêmio resulta tanto da relação entre taxas de juros como da relação entre o iHdB e a variação cambial. A Tabela 2 mostra os diversos valores calculados.

| $1$ avera $\mu$<br>VAIOI CS DATA TIUAU UC CATAA HAS TIHAIS CUUIVAICHIC AU TIUAU UC CATAA UA MAUTZ |                  |               |                   |        |              |        |                                 |                 |
|---------------------------------------------------------------------------------------------------|------------------|---------------|-------------------|--------|--------------|--------|---------------------------------|-----------------|
|                                                                                                   | taxa de<br>iuros | iHdB<br>[a.a] | câmbio<br>inicial | McU    | $VP_{U ext}$ | Е      | $\varphi_{\rm c\ nom}$<br>la.al | prêmio<br>[a.a] |
| <b>Filial Norte</b>                                                                               | $3.5\%$ a.a.     | $-2.5\%$ a.a. | 0.90              | 1.0763 | 1.055.90 l   | 233.86 | $-3.91\%$                       | .47%            |
| Flial Sul                                                                                         | 18.5%a.a.        | $5.0\%$ a.a.  | 2.40              | 0.8761 | 2.291.78     | 741.18 | $-9.62\%$                       | $16.2\%$        |

Tabela 2 Valores para fluxo de caixa nas filiais equivalente ao fluxo de caixa da matriz

Com os valores das entradas e das variações cambiais, pode ser determinado o fluxo de caixa na moeda da matriz para cada uma das filiais, tal como sintetiza a Tabela 3.

|                                                                        |                                                 | data   |        |        |        |        |                                    |  |
|------------------------------------------------------------------------|-------------------------------------------------|--------|--------|--------|--------|--------|------------------------------------|--|
|                                                                        | 1/01/X0 1/01/X1 1/01/X2 1/01/X3 1/01/X4 1/01/X5 |        |        |        |        |        |                                    |  |
| Proposta da Filial Norte                                               |                                                 |        |        |        |        |        |                                    |  |
| fluxo de caixa na moeda da filial                                      | $-540,00$                                       | 233,86 | 233,86 | 233,86 | 233,86 | 233,86 | $\Lambda\%E$                       |  |
| taxa de câmbio (moeda filial/matriz)                                   | 0,9000                                          | 0,9367 | 0,9748 | 1,0145 | 1,0558 | 1,0988 | entre X1 e X5                      |  |
| fluxo de caixa na moeda da matriz                                      | $-600,00$                                       | 249,68 | 239,91 | 230,52 | 221,50 | 212,83 | $-14,8%$                           |  |
| VP das parcelas na moeda da matriz<br>com taxa de juros = $2,0\%$ a.a. | $-600,00$                                       | 244,78 | 230,59 | 217,23 | 240,63 | 192,77 | $VP=1.090,00$<br><b>VPL=490,00</b> |  |
| Proposta da Filial Sul                                                 |                                                 |        |        |        |        |        |                                    |  |
| fluxo de caixa na moeda da filial                                      | $-1.440,00$                                     | 741,18 | 741,18 | 741,18 | 741,18 | 741,18 | $\Lambda\%E$                       |  |
| taxa de câmbio (moeda filial/matriz)                                   | 2,4000                                          | 2,6555 | 2,9381 | 3,2509 | 3,5969 | 3,9797 | entre X1 e X5                      |  |
| fluxo de caixa na moeda da matriz                                      | $-600.00$                                       | 279,11 | 252,26 | 227,99 | 206.06 | 186,24 | $-33.3\%$                          |  |
| VP das parcelas na moeda da matriz<br>com taxa de juros = $2,0\%$ a.a. | $-600,00$                                       | 273,64 | 242,47 | 214.84 | 190.37 | 168,68 | $VP=1.090,00$<br><b>VPL=490,00</b> |  |

Tabela 3 Fluxo de caixa uniforme de cada filial para a matriz

Como era de se esperar, são obtidos fluxos de caixa na moeda da matriz que geram o mesmo VP e VPL do fluxo de caixa da Tabela 1. A última coluna mostra a variação percentual entre a primeira e a última entrada no fluxo de caixa na moeda da matriz (∆%E)<sup>4</sup>.

A Filial Norte consegue oferecer um fluxo de caixa mais estável na moeda da matriz, como revela a menor redução percentual da entrada no fluxo de caixa da matriz (∆%E), porque a desvalorização cambial da moeda do país da Filial Norte não é tão grande. Se houver perspectivas de ocorrer uma maior variação cambial, incluindo a possibilidade de uma valorização cambial (o que ocorre quando o iHdB do país da Filial Norte for maior do que  $1,5\%$ <sup>5</sup>), a proposta da Filial Norte fica imbatível para a matriz sob o enfoque financeiro.

Todavia, a Filial Sul tem um trunfo, que é a possibilidade de apresentar um fluxo de caixa crescente a uma taxa de 11%a.a. Já a Filial Norte indica que no máximo poderia ter um fluxo de caixa com crescimento de 0,8%. Ambas calculam o multiplicador McG para uma série crescente usando a Equação 27. A Tabela 4 mostra os diversos valores calculados.

| wuu i<br>i alvres bara maxo do oaixa nãs minhs outri alonto ao maxo do oaixa da matr |              |                        |                  |                |         |  |                              |                                               |                              |
|--------------------------------------------------------------------------------------|--------------|------------------------|------------------|----------------|---------|--|------------------------------|-----------------------------------------------|------------------------------|
|                                                                                      |              | taxa de<br>crescimento | taxa de<br>juros | iHdB<br>[a.a.] | inicial |  |                              | câmbio   McG   VP <sub>G ext</sub> $ E(t=1) $ | $\varphi_{c\ nom}$<br>[a.a.] |
|                                                                                      | Filial Norte | $0.8\%$                | $3.5\%$ a.a.     | $-2.5\%$       | 0.90    |  | $1,0768$   1.056,32   230,37 |                                               | $-3.91\%$ a.a.               |
|                                                                                      | Filial Sul   | $11.0\%$               | 18.5% a.a.       | 5.0%           | 2.40    |  | $0.8673$   2.268.85   610.23 |                                               | $-9.62\%$ a.a.               |

Tabela 4 Valores para fluxo de caixa nas filiais equivalente ao fluxo de caixa da matriz

Com os valores da Tabela 4 pode ser determinado o fluxo de caixa na moeda da matriz para cada uma das filiais, tal como sintetiza a Tabela 5. Conforme previsto, são obtidos fluxos de caixa na moeda da matriz que geram o mesmo VP e VPL do fluxo de caixa da Tabela 1 e da Tabela 3. A introdução da taxa de crescimento diminui o valor da entrada a fim de ajustar a série gradiente que gere o mesmo VP desejado pela matriz. A proposta da Filial Sul acaba gerando um fluxo regular para a matriz.

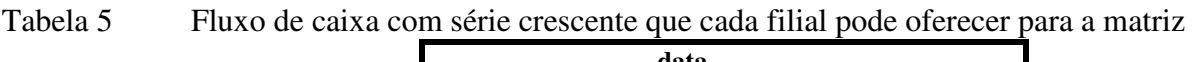

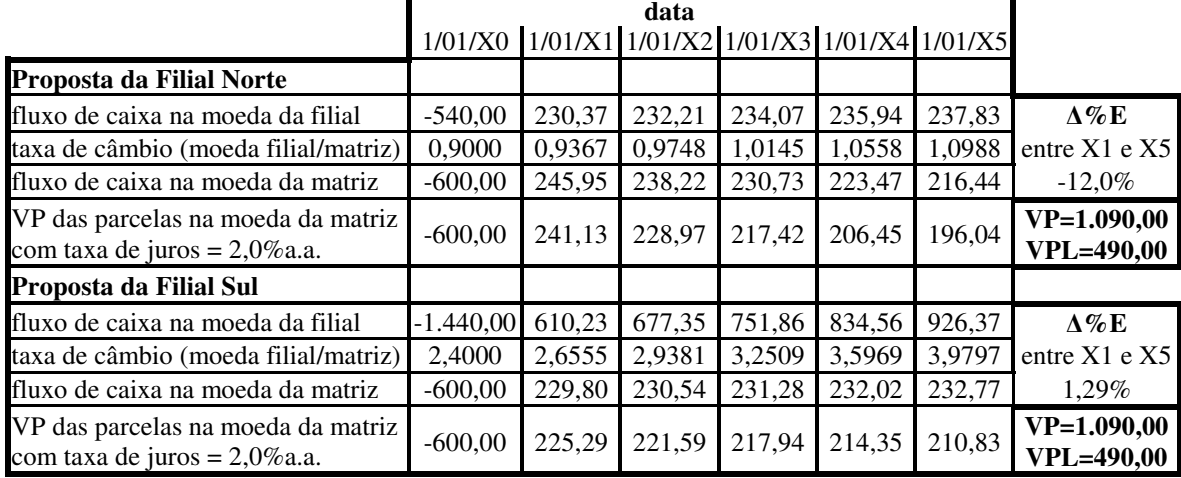

Assim, um crescimento vigoroso na Filial Sul compensa desvalorizações cambiais da moeda do país onde a filial está localizada, o que favorece investimentos da matriz nessa filial. Os resultados da Tabela 5 revelam que é possível ter uma série gradiente num país no exterior que gere uma série regular no país do investidor. Todavia, a forte predisposição dos executivos de filiais num país no exterior de apresentar uma série gradiente para a matriz pode contribuir para fomentar a inflação nesse país e acirrar a desvalorização da moeda local.

A Equação 11 fornece o valor das entradas de um fluxo de caixa uniforme a partir do valor presente, da taxa de juros e do número de períodos. Desta forma, Se o VP desejado pela matriz é 1.090,00, as suas entradas precisam ser iguais a 231,25 com ambos os valores expressos na moeda da matriz. Usando a seqüência de taxas de câmbio, é possível determinar os valores das entradas nas filiais em 31/12/X1 e 31/12/X5. A relação entre esses valores fornece o valor de  $(1+g)^{n-1}$ . Assim, a taxa de crescimento que estabiliza o fluxo de caixa da matriz é 4,07% para a Filial Norte<sup>6</sup> e 10,64% para a Filial Sul<sup>7</sup>. O cálculo é, de fato, ainda mais simples. Com a Equação 31 é obtido o mesmo resultado<sup>8</sup>. Desta forma, a matriz pode formular para suas filiais metas de faturamento no primeiro ano e taxa de crescimento do seu faturamento. É preciso, contudo, avaliar bem se tais metas são efetivamente realistas.

$$
(1+g) = \left(\frac{c_n}{c_1}\right)^{1/(n-1)} = \left(\frac{1}{(1+\varphi)^{(n-1)}}\right)^{1/(n-1)} = \left(\frac{1}{(1+\varphi)}\right)
$$
Equação 31

Se tributos forem considerados, as taxas de juros efetivas são diferentes. A Tabela 6 mostra valores para determinar o fluxo de caixa das filiais que seja financeiramente equivalente ao fluxo de caixa da matriz após a incidência de tributos. A Equação Tributação Real-Presumida (Equação 6) possibilita determinar a alíquota de tributo sobre montante que é financeiramente equivalente à alíquota de tributo incidindo sobre juros. Todavia, não é considerado o impacto da inflação reduzindo o poder de compra, tal como normalmente ocorre. Considerando que um investidor paga tributos apenas uma vez no lugar onde ocorreu a atividade, não há os termos com tributos na Equação 17 e na Equação 26, mas permanecem válidas a Equação 11 e a Equação 25. A última coluna da Tabela 6 apresenta os valores das entradas sem a incidência de tributos sobre o montante nas filiais.

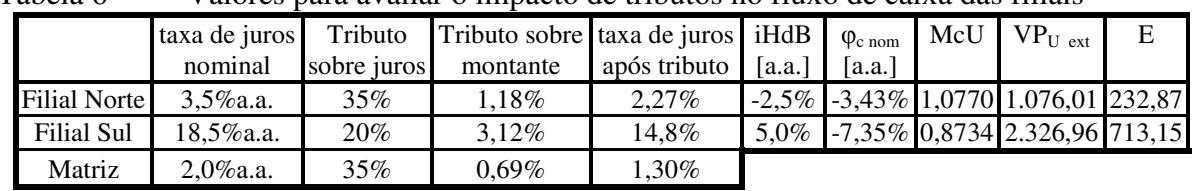

Tabela 6 Valores para avaliar o impacto de tributos no fluxo de caixa das filiais

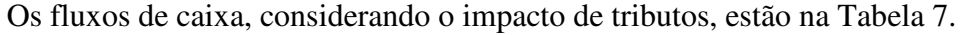

|                                                    |                                                 | data   |        |        |           |        |                   |
|----------------------------------------------------|-------------------------------------------------|--------|--------|--------|-----------|--------|-------------------|
|                                                    | 1/01/X0 1/01/X1 1/01/X2 1/01/X3 1/01/X4 1/01/X5 |        |        |        |           |        |                   |
| Fluxo de Caixa da matriz                           |                                                 |        |        |        |           |        |                   |
| antes da incidência de tributo                     | $-600,00$                                       | 0.00   | 300,00 | 324,00 | $-100,00$ | 650,00 |                   |
| após a incidência de tributo da matriz             | $-600,00$                                       | 0,00   | 297,94 | 321,78 | $-100,00$ | 645,54 |                   |
| VP das parcelas na moeda da matriz                 | $-600,00$                                       | 0,00   | 290.34 | 309,55 | $-94.96$  | 605,17 | $VP=1.110,09$     |
| com taxa de juros = $1,30\%$ a.a.                  |                                                 |        |        |        |           |        | <b>VPL=510,09</b> |
| Proposta da Filial Norte                           |                                                 |        |        |        |           |        |                   |
| na moeda da filial com tributo da filial           | $-540.00$                                       | 230,11 | 230,11 | 230,11 | 230,11    | 230,11 | $\Lambda\%E$      |
| taxa de câmbio (moeda filial / matriz)             | 0,9000                                          | 0,9320 | 0,9651 | 0,9993 | 1,0348    | 1,0716 | entre $X1$ e $X5$ |
| na moeda da matriz                                 | $-600.00$                                       | 246.91 | 238,44 | 230,26 | 222,37    | 214.74 | $-13,0\%$         |
| Proposta da Filial Sul                             |                                                 |        |        |        |           |        |                   |
| na moeda da filial com tributo da filial -1.440,00 |                                                 | 690,89 | 690,89 | 690,89 | 690,89    | 690,89 | $\Lambda\%E$      |
| taxa de câmbio (moeda filial / matriz)             | 2,4000                                          | 2,5903 | 2,7957 | 3,0175 | 3,2567    | 3,5150 | entre X1 e X5     |
| na moeda da matriz                                 | $-600.00$                                       | 266.72 | 247,12 | 228,96 | 212,14    | 196,55 | $-26,3%$          |

Tabela 7 Fluxo de caixa uniforme de cada filial para a matriz, considerando tributos

Para mostrar o fluxo de caixa equivalente na moeda da matriz, é preciso considerar as entradas nas filiais após a incidência dos respectivos tributos sobre montantes<sup>9</sup>, tal como feito na Equação 12. O leitor deve notar também que o tributo sobre montante de 0,69% incide apenas sobre valores positivos do fluxo de caixa da matriz da Tabela 1.

Ao descontar o fluxo de caixa da matriz e de cada filial na moeda da matriz, considerando a incidência de tributos, obtém-se o mesmo valor presente (VP) de 1.110,09. O VP na situação sem tributos de 1.090,00 é um pouco menor, porém os números para os valores presentes são da mesma ordem de grandeza e a diferença percentual entre eles é de 1,8%<sup>10</sup>. A razão para esta diferença decorre do fato de que a alíquota do tributo é fixa e, portanto, a alíquota a cada período não segue a regra da Equação 14, que vale para as taxas de juros, a variação cambial e o iHdB. Isto causa uma pequena distorção na determinação da taxa de juros efetiva e altera um pouco a variação cambial nominal. Uma vez que não é significativa

uma variação percentual de 1,8%, deixar de incluir tributos na análise não deve distorcer as conclusões para comparar fluxos de caixa.

No caso do fluxo de caixa no país no exterior ser uma série gradiente, com os dados de taxas de juros, tributos e iHdB na Tabela 6, os valores do multiplicador McG são 1,0774 para a Filial Norte que pode crescer a 0,8%a.a. e 0,8646 para a Filial Sul que pode crescer 11%a.a.. A desvalorização cambial implícita no fluxo de caixa da Filial Norte é igual aos valores da Tabela 6. Os valores para os fluxos de caixa estão na Tabela 8.

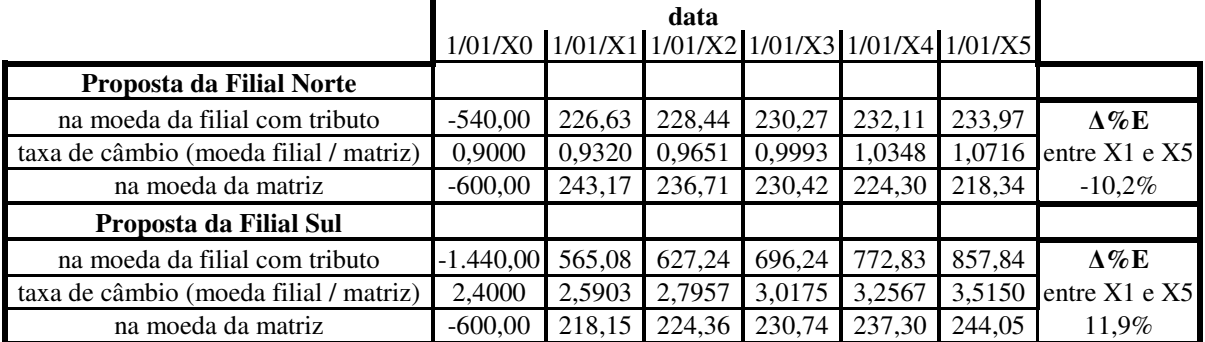

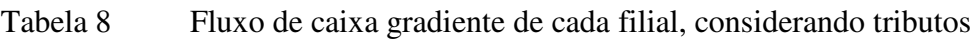

São muito pequenas as diferenças entre os fluxos de caixa resultantes na Tabela 8 e na Tabela 5 para a Filial Norte. No caso da Filial Sul, a desvalorização cambial na Tabela 8 é menor do aquela na Tabela 5, o que aumenta o impacto da série gradiente do fluxo de caixa da filial sobre o fluxo de caixa da matriz após a conversão cambial. Com a desvalorização cambial de -7,35%a.a. (em vez de -9,62%a.a.), a entrada na Filial Sul teria que crescer 8% para gerar, após conversão cambial, um fluxo de caixa estável expresso na moeda da matriz, isto é,  $\Delta\%E=0$ <sup>11</sup>. Quando não é considerado o impacto de tributos, caso da Tabela 5, a taxa de crescimento que gera ∆%E=0 é 10,64%. Assim, desconsiderar o impacto de tributos causa uma diferença entre dois e três pontos percentuais na determinação da taxa de crescimento das entradas da Filial Sul que estabilizaria o fluxo de caixa da matriz. Esta diferença talvez não seja substancial, considerando as incertezas das variáveis econômicas do país no qual está a Filial Sul, que motiva a fixar o iHdB em 5%.

Supondo que continue a disputa entre a Filial Norte e a Filial Sul para obter uma mesma verba da matriz para investir. Desta vez, cada filial apresenta um fluxo de caixa expresso na moeda do país onde a filial está localizada. O impacto de tributos não será levado em conta ao comparar as propostas das filiais na Tabela 9, considerando os comentários anteriores. Enquanto os motivos que explicariam o perfil do fluxo de caixa da Filial Norte são similares às justificativas dadas ao comentar o fluxo de caixa da matriz dado na Tabela 1, a Filial Sul prevê que suas vendas crescerão rapidamente nos dois primeiros anos para em seguida diminuírem, pois o consumo do produto estaria associado a um modismo.

O processo tradicional consiste em converter os valores dos fluxos de caixa para a moeda da matriz, estimando uma determinada variação cambial que, neste caso, continua sendo aquela da Tabela 2. Em seguida é calculado o valor presente na moeda da matriz, o que é mostrado na coluna mais à direita da Tabela 9 para uma taxa de juros de 2%a.a.. Neste caso, o projeto da Filial Sul é melhor e deverá receber prioridade sob o enfoque financeiro, pois seu valor presente é mais elevado, embora ambos projetos apresentem VP e VPL positivos.

|                                       |             |        | data                                            |        |           |        |                   |
|---------------------------------------|-------------|--------|-------------------------------------------------|--------|-----------|--------|-------------------|
|                                       |             |        | 1/01/X0 1/01/X1 1/01/X2 1/01/X3 1/01/X4 1/01/X5 |        |           |        |                   |
| Proposta da Filial Norte              |             |        |                                                 |        |           |        |                   |
| fluxo de caixa na moeda da filial     | $-540,00$   | 50,00  | 200,00                                          | 200,00 | $-120,00$ | 570,00 |                   |
| taxa de câmbio (moeda filial/matriz)  | 0,9000      | 0,9367 | 0,9748                                          | 1,0145 | 1,0558    | 1,0988 |                   |
| fluxo de caixa na moeda da matriz     | $-600,00$   | 53,38  | 205,17                                          | 197,14 | $-113,66$ | 518,75 | $VP = 800,15$     |
| $(\text{taxa de juros} = 2,0\%$ a.a.) |             |        |                                                 |        |           |        | <b>VPL=200,15</b> |
| Proposta da Filial Sul                |             |        |                                                 |        |           |        |                   |
| fluxo de caixa na moeda da filial     | $-1.440,00$ | 800,00 | 1.000,00                                        | 650,00 | 350,00    | 100,00 |                   |
| taxa de câmbio (moeda filial/matriz)  | 2,4000      | 2,6555 | 2,9381                                          | 3,2509 | 3,5969    | 3,9797 |                   |
| fluxo de caixa na moeda da matriz     | $-600.00$   | 301,27 | 340,35                                          | 199,95 | 97.31     | 25,13  | $VP = 923,57$     |
| $(\text{taxa de juros} = 2,0\%$ a.a.) |             |        |                                                 |        |           |        | <b>VPL=323,57</b> |

Tabela 9 Novas propostas de fluxos de caixa das filiais para a matriz

O relativo "incômodo" do processo tradicional exposto na Tabela 9 é ter que converter todos os valores do fluxo de caixa para a moeda da matriz e, em seguida, determinar o valor presente do fluxo de caixa resultante na moeda da matriz. Será que não se poderia evitar a etapa conversão cambial das entradas e saídas do fluxo de caixa? A Tabela 10 informa resultados de cálculos de valor presente, valor presente líquido e razão VPL/PV nas respectivas moedas das filiais, considerando as taxas de juros nos seus países.

| 1 uvviu 1 v  | i manoo uus mmus uus suus no rus brobosus uo maxos uo ouixu |         |              |        |                         |  |  |  |  |
|--------------|-------------------------------------------------------------|---------|--------------|--------|-------------------------|--|--|--|--|
|              | taxa de juros  <br>VP na moeda                              |         | VPL na moeda | VPL/PV | VP na moeda da          |  |  |  |  |
|              | la.a.l                                                      | local   | local        |        | matriz                  |  |  |  |  |
| Filial Norte | 3.5%                                                        | 790.75  | 250.75       | 46.44% | $878.61 = 790.75/0.9$   |  |  |  |  |
| Filial Sul   | 18.5%                                                       | .998,16 | 558.16       | 38.76% | $832.57 = 1998.16/2.40$ |  |  |  |  |

Tabela 10 Análise das filiais das suas novas propostas de fluxos de caixa

Uma inspeção da Tabela 10 induziria o erro de priorizar o projeto da Filial Norte baseado tanto no maior valor do VP na moeda da matriz quanto na maior razão entre VPL/VP, porque o câmbio impacta o valor presente de cada parcela do fluxo de caixa, o que não foi considerado na Tabela 10. Outro erro seria dividir o VP da Filial Norte pelo VP da Filial Sul na expectativa de calcular o multiplicador McU do Método do iHdB para Fluxo de Caixa. Isto não é possível, pois no Método do iHdB para o Fluxo de Caixa, o VP no numerador da razão rFCU é de um fluxo de caixa com série uniforme. Nenhum dos dois fluxos de caixa na Tabela 9 é uma série uniforme.

Todavia, é possível utilizar um artifício, que consiste em supor que a matriz está no país no exterior para o qual se deseja obter fluxos de caixas com série uniforme que sejam financeiramente iguais aos fluxos de caixa das respectivas filiais, as quais estariam no país de referência do investidor. O problema é, portanto, invertido para aplicar o Método do iHdB para o Fluxo de Caixa: a matriz está no exterior e as filiais estão no país do investidor. O maior valor presente do fluxo de caixa uniforme equivalente na moeda da matriz indica qual deve ser o projeto preferível sob o enfoque financeiro.

Para encontrar o câmbio no instante inicial em relação à moeda do país da filial, basta inverter o valor do câmbio em relação à moeda do país da matriz. É preciso também inverter o valor do índice iHdB para expressá-lo em termos do país da filial, observando o princípio da Equação 8 e o fato de que o valor do iHdB de um país em relação a si mesmo é zero. Desta forma, obtém-se a Equação 32:

$$
\left(1 + iHdB_{pafs\;matrix}\right) = \frac{(1 + iHdB_{pafs\;matrix}}{(1 + iHdB_{pafs\;filtal})} = \frac{1}{(1 + iHdB_{pafs\;filtal})} = \frac{1}{(1 + iHdB_{pafs\;filtal})}
$$
 *Equa*ção 32

Usando o artifício supra-descrito e os valores disponíveis, é possível montar a Tabela 11.

As propostas da Filial Norte e da Filial Sul geram respectivamente entradas de 172,83 e 203,60 na moeda da matriz a partir de um mesmo investimento inicial. O fato do valor presente  $VP_{U \text{ ext}} = 959,66$  - fornecido pela Filial Sul - superar o valor presente  $VP_{U \text{ ext}} = 814,65$ - dado pela Filial Norte - revela que o projeto mais atrativo sob o aspecto financeiro é o projeto da Filial Sul, concordando com a análise tradicional apresentada na Tabela 9.

|  |              | câmbio                               | $\phi$ c nom invertido                                              | iHdB <sub>invertido</sub> | McU com $VP_U$ ext |               | E |
|--|--------------|--------------------------------------|---------------------------------------------------------------------|---------------------------|--------------------|---------------|---|
|  |              | inicial <sub>invertido</sub>         | a.a.                                                                | a.a.                      | $i_{ext} = 2\%$    |               |   |
|  | Filial Norte | $\cdot$ 1111 (=1/0,9) $\blacksquare$ | $(4.07\% (=1/(1-0.0391)-1))$ $(2.56\% = (1/(1-0.025))$ -1           |                           | 0.9272             |               |   |
|  | Filial Sul   | 0.4167                               | $(-1/2,40)$ 10.64\% $(1/(1-0,0962)-1)$ 1-4.76\% = $(1/(1+0,05))$ -1 |                           |                    | 959.66 203.60 |   |

Tabela 11 Aplicação do Método do iHdB para Fluxo de Caixa para as novas propostas

Apesar dos resultados na Tabela 11 induzirem à mesma conclusão dos resultados na Tabela 9, por que são diferentes os valores presentes de fluxos de caixa expressos na mesma moeda? Por que se obteve para a Filial Norte um  $VP_{U ext}$  igual a 814,65, quando o VP do fluxo de caixa da Filial Norte convertido para a moeda da matriz foi 800,15? Por que se obteve para a Filial Sul um VP<sub>U ext</sub> igual a 959,66, quando o VP do fluxo de caixa da Filial Sul, convertido para a moeda da matriz, foi 923,57? A resposta está no impacto do índice iHdB na determinação da variação cambial admissível e do multiplicador McU, que fornece a relação entre valores presentes financeiramente equivalentes. Quando o iHdB for zero, a variação cambial resultará apenas da relação entre as taxas de juros, ter-se-á McU igual a 1 e serão iguais os VP obtidos pelas duas metodologias.

Este último exemplo evidencia a vantagem do Método do iHdB para Fluxo de Caixa em evitar cálculos de conversão cambial. Sabendo-se o valor do multiplicador McU entre a filial e a matriz, é determinado o valor presente equivalente do fluxo de caixa da matriz, conhecido o valor presente do fluxo de caixa da filial na moeda do país da filial e a taxa de câmbio inicial. Um valor do multiplicador McU (ou McG) é válido para todos os projetos da filial que tenham a mesma duração e não muda enquanto a taxa de juros da matriz e o iHdB permanecerem constantes. Isto reduz ainda mais os cálculos para avaliação de fluxos de caixa com moedas internacionais. Adicionalmente, o Método do iHdB para Fluxo de Caixa possibilita incorporar expectativas pessoais na determinação da variação cambial, que não precisa ser aquela decorrente da razão entre taxas de juros do mercado. Desta forma, a análise é conduzida com a variação cambial admissível para o investidor. Se na implementação do projeto a variação cambial for maior (isto significa uma menor desvalorização ou mesmo uma valorização cambial), o investidor tem um ganho cambial com o projeto.

O exemplo numérico serviu para comentar uma série de aspectos de estratégia empresarial, além de mostrar a aplicação do **Método do iHdB para Fluxo de Caixa**. Embora tenha sido indicado que possa ser pequeno o impacto de tributos sobre valor agregado ao aplicar o Método do iHdB para Fluxo de Caixa, isto não significa que a carga tributária de uma região ou de um país seja desprezível para atividades empresariais. Foi mencionado, isso sim, que, ao comparar alternativas de projetos sujeitos a tributos incidindo sobre montantes com alíquotas diferentes, o impacto destas alíquotas na Equação do iHdB pode não ser suficiente para alterar a competitividade de uma região em relação à outra, pois a relação entre os termos com as alíquotas de tributos na Equação do iHdB em geral pode ser próxima do número 1 e as incertezas em relação aos outros valores deve superar o erro incorrido por não levar em conta o impacto das alíquotas de tributos na Equação do iHdB. Além disso, não é simples determinar a carga tributária que incide sobre um projeto a partir da carga tributária que incide sobre uma empresa.

## **3. Considerações finais**

O Método do iHdB para Fluxo de Caixa verifica a equivalência entre um fluxo de caixa com uma série regular ou gradiente de entradas (ou saídas) no país no exterior e um fluxo de caixa qualquer concebido na moeda do país do investidor. Foi mostrado que um fluxo de caixa crescente em um país no exterior pode gerar um fluxo de caixa uniforme no país do investidor por causa de desvalorizações cambiais da moeda do país no exterior em relação à moeda do país do investidor.

A determinação do valor presente de um investimento serve apenas para avaliar se este investimento é ou não vantajoso sob o enfoque financeiro. Ocorre que nem sempre cálculos financeiros são decisivos numa avaliação de investimento. Existem investimentos que precisam e serão realizados por uma exigência legal, por uma recomendação tecnológica, por uma consciência ecológica, por uma noção de responsabilidade social ou, ainda, por um motivo de estratégia empresarial, independentemente do valor presente do fluxo de caixa de cada um destes investimentos ser favorável.

Mesmo diante de uma exigência de executar um investimento, uma empresa com atuação internacional precisa avaliar o que é mais vantajoso sob o aspecto financeiro: enviar recursos da matriz para a filial, contrair empréstimos no país onde está a filial, ou, ainda, importar recursos financeiros de um terceiro país. Esta decisão é facilitada com o índice iHdB (Equação 3) - que possibilita comparar taxas do custo de capital de países com moedas diferentes - e com o Método do iHdB para Fluxo de Caixa, que possibilita avaliar a variação cambial implícita entre fluxos de caixas expressos com moedas internacionais distintas.

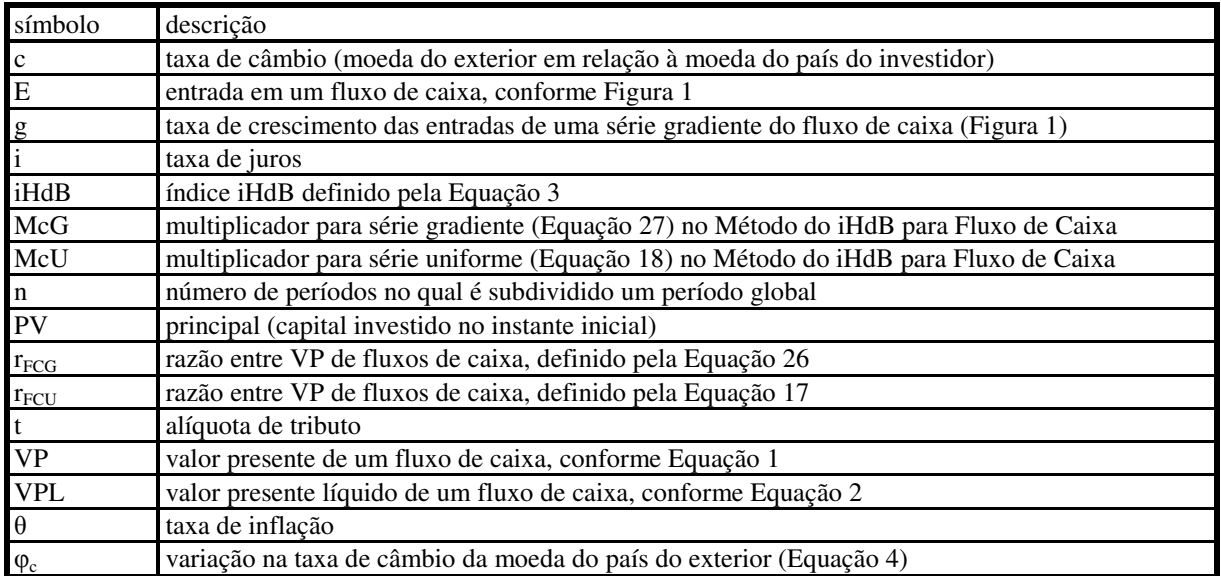

#### **4. Lista de símbolos**

subscritos específicos

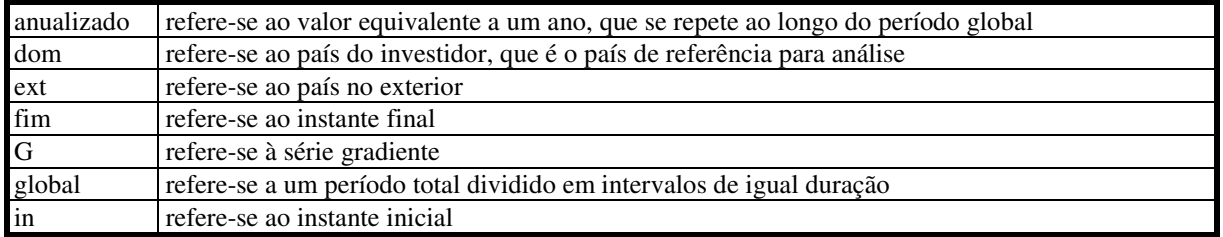

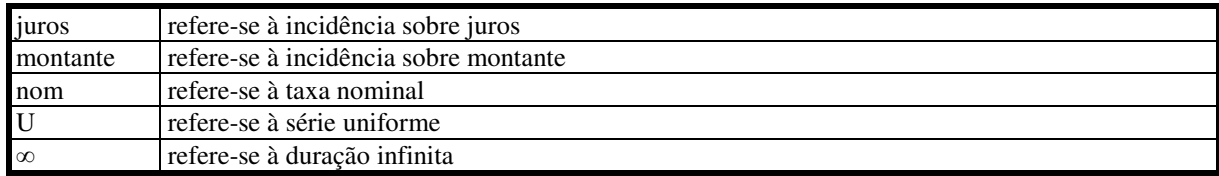

### **5. Notas de final de texto**

l

 $1,772\% = 0,20*(0,185-0,08)/(1+0,185))$ 

 $2^2$  3,122\% = 0,20\\*((0,185-0)/(1+0,185))

<sup>3</sup> Após cinco anos, o valor 600, corrigido para inflação de 1,4%a.a., é 643,19=600\*(1+0,014)<sup>5</sup>.

 $^{4}$ -14,8% = (212,83-249,68)/249,68 e -33,3% = (186,24-279,11)/279,11

 $5\ 1,47\% = ((1+0,035)/(1+0,002))^*(1+0)$ 

 $^{6}$  4,07% = ((231,2526\*1,0988)/(231,2526\*0,9367))^(1/(5-1))-1

 $^{7}$  10,64% = ((231,2526\*3,9797)/(231,2526\*2,6555))^(1/(5-1))-1

 $^{8}$  4,07% = 1/(1-0,0391)-1 ; 10,64% = 1/(1-0,0962)-1<br><sup>9</sup> E<sub>Filial Norte</sub> após tributos = 232,87\*(1-0,0118) = 230,11; E<sub>Filial Sul</sub> após tributos = 713,15\*(1-0,0312) = 690,89

 $10^{10}$  1,84% = (1110,09-1090)/1090

 $11\ 7.93\% = 1/(1-0.0735) - 1$ 

### **6. Referências**

BREALEY, Richard A. e Stewart C. MYERS. 'Principles of Corporate Finance', 5<sup>th</sup>. edition, McGraw-Hill, international edition, 1996

HENRIQUES DE BRITO, Marcelo. 'Crise e Prosperidade Comercial, Financeira e Política', Rio de Janeiro: Probatus, 2003

KRUGMAN, Paul e Maurice OBSTFELD. 'International Economics: Theory and Policy', 3<sup>rd</sup>. edition, HarperCollins Publishers Inc., 1994

ROSS, Stephen A., Randolph W. WESTERFIELD e Jeffrey F. JAFFE. 'Administração Financeira', São Paulo: Editora Atlas, 1995